### **NS6-101: Les pourcentages page 248** page 248

Un **pourcentage** (pour cent) est un ratio qui compare un nombre à 100.

Le terme « pour cent » veut dire « sur 100 » ou « pour chaque 100 ». Par exemple, 84% dans un test veut dire 84 sur 100.

Tu peux penser au pourcentage comme une forme abrégée d'une fraction avec 100 comme dénominateur, ex. 45% =  $\frac{45}{100}$ 1. Écris les pourcentages suivants sous forme de fraction. a) 7% b) 92% c) 5% d) 15% e) 50% f) 100% g) 2% h) 7% 2. Écris les fractions suivantes sous forme de pourcentage. a)  $\frac{2}{100}$ b)  $\frac{31}{100}$ c)  $\frac{52}{100}$  $\frac{52}{100}$  d)  $\frac{100}{100}$ e)  $\frac{17}{100}$  f)  $\frac{88}{100}$  $\frac{88}{100}$  g)  $\frac{2}{100}$  h)  $\frac{1}{10}$  $\frac{1}{100}$ 

3. Écris les nombres décimaux suivantes sous forme de pourcentage en les transformant en fractions en premier. La première est déjà faite pour toi.

- a) **,**72 =  $\frac{72}{100}$  = 72% b) **,27** c) **,04** <sup>100</sup>
- 4. Écris une fraction en pourcentage en la changeant en fraction sur 100. La première est déjà faite.

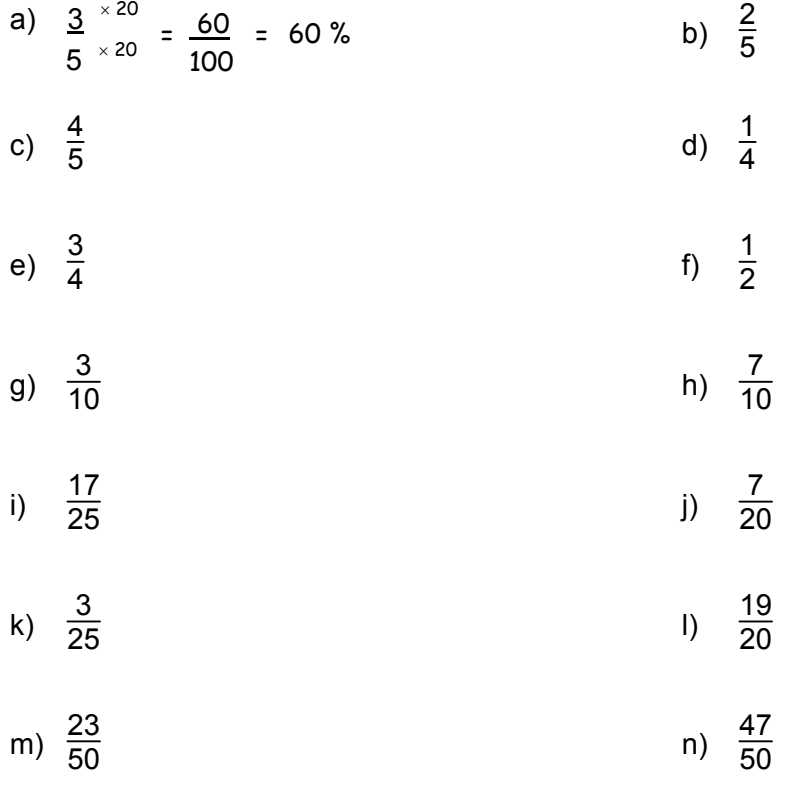

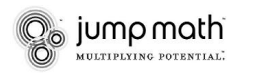

### **NS6-101: Les pourcentages** (suite) **and the control of the state of the page 249 page 249**

- 
- 5. Écris les nombres décimaux suivantes en pourcentage. La première est déjà faite pour toi.
	- a) **,**2 = 2 10 = 20 = 20%  $10^{4}$   $\times$   $10^{10}$   $100$ b) **,**5

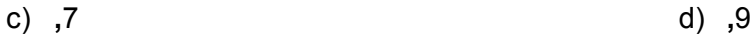

- 
- 6. Quel pourcentage de la figure est ombragé?

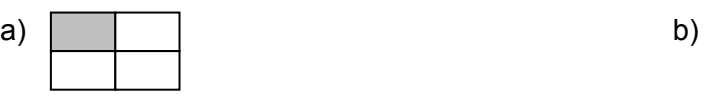

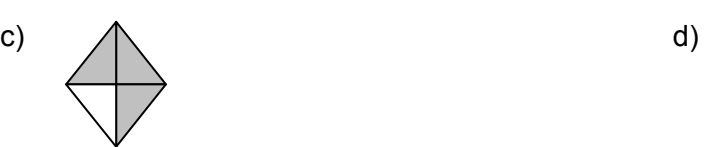

7. Change les fractions en pourcentage en la simplifiant en premier.

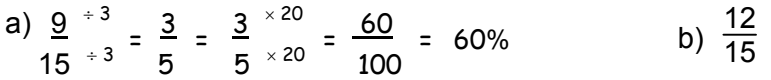

c) 
$$
\frac{3}{6}
$$
 d)  $\frac{7}{35}$ 

e) 
$$
\frac{21}{28}
$$
 f)  $\frac{18}{45}$ 

g) 
$$
\frac{12}{30}
$$
 h)  $\frac{10}{40}$ 

- i)  $\frac{20}{40}$  $rac{20}{40}$  j)  $rac{16}{40}$
- k)  $\frac{60}{150}$ 150 l) <sup>45</sup> 75

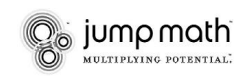

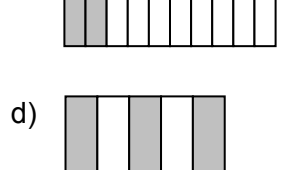

# **NS6-102: Les représentations visuelles des pourcentages** page 250

1. Complète le tableau suivant.

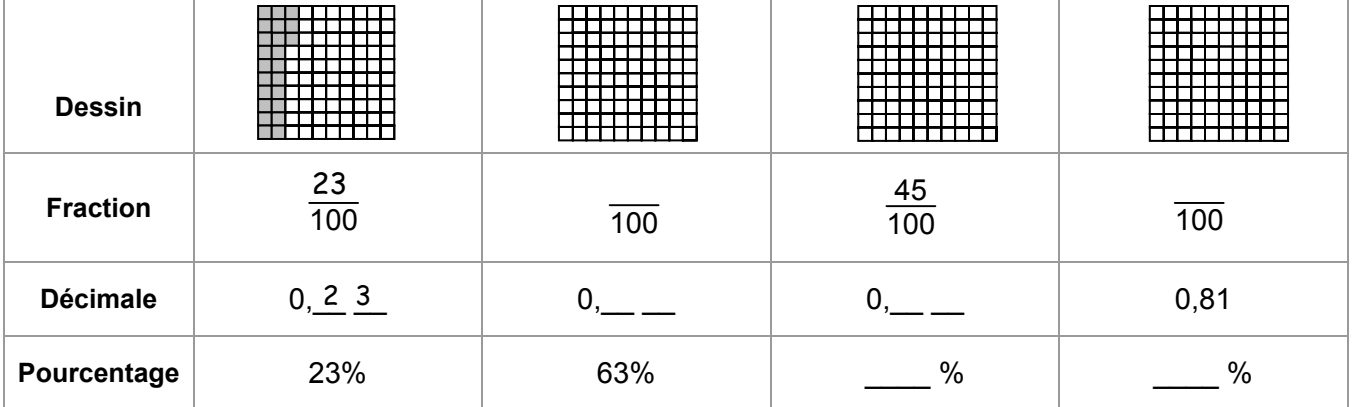

### **Utilise une règle pour les questions 2 à 5.**

2. Colorie 50% de chaque boite.

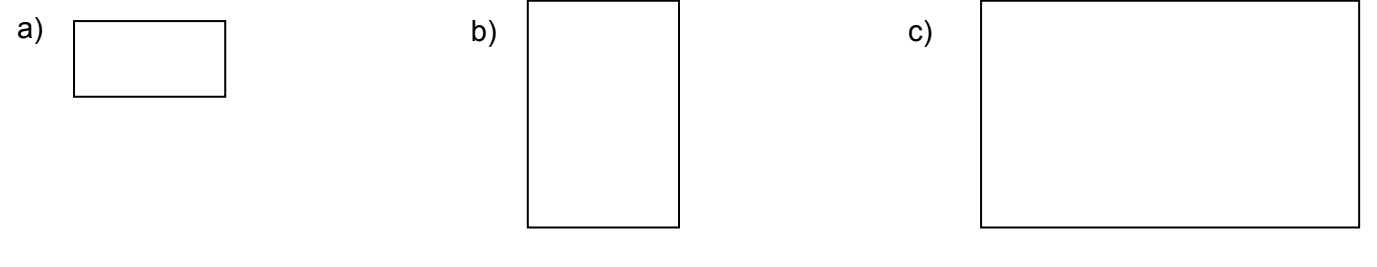

3. Colorie 25% de chaque boite. 4. Le triangle est 50% d'un parallélogramme.

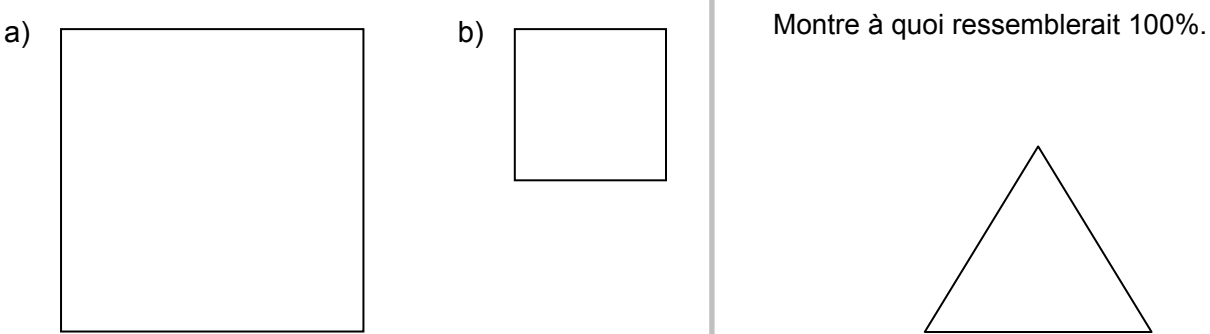

5. Colorie 50% du rectangle en bleu, 40% en rouge, et 10% en vert.

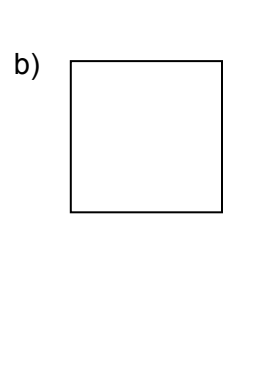

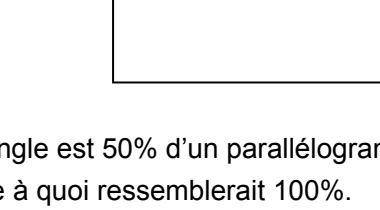

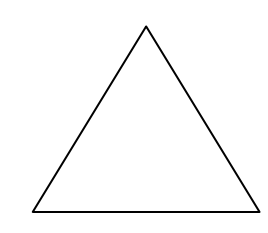

- 6. a) Écris une fraction pour la partie ombragée: \_\_\_\_\_
	- b) Écris une fraction avec un dénominateur de 100 :
	- c) Écris une décimale et un pourcentage pour la partie ombragée :

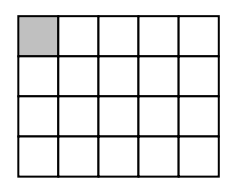

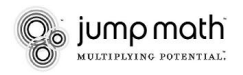

 $\frac{1}{2}$  ,  $\frac{1}{2}$  ,  $\frac{1}{2}$  ,  $\frac{1}{2}$  ,  $\frac{1}{2}$  ,  $\frac{1}{2}$  ,  $\frac{1}{2}$  ,  $\frac{1}{2}$ 

### **NS6-102: Les représentations visuelles des pourcentages** page 251 *(suite)*

7. Écris une fraction et un pourcentage pour chaque division sur la droite numérique.

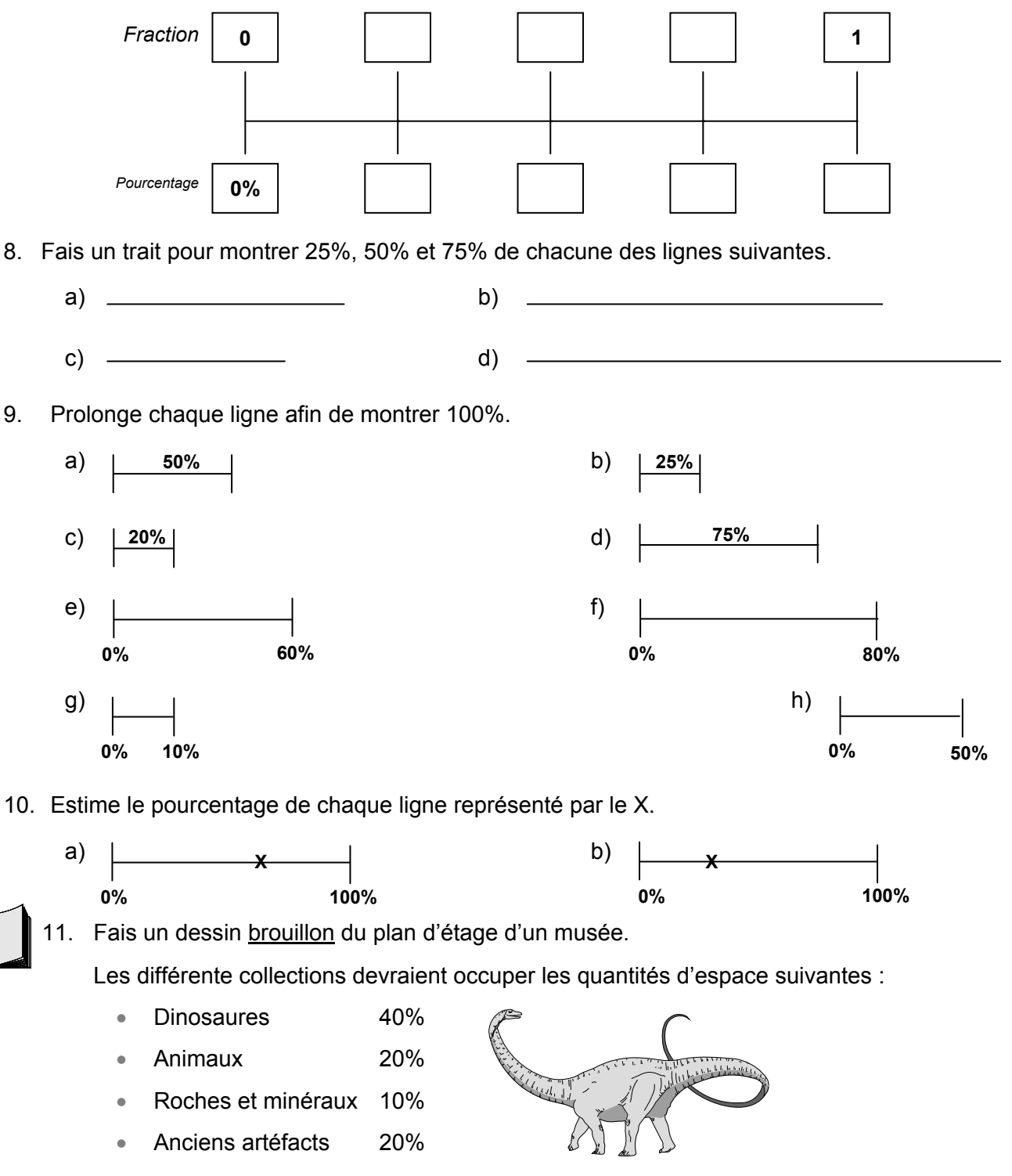

Les salles de bains devraient occuper 10% du plan d'étage final.

12. L'Asie occupe 30% de la surface terrestre du monde. Avec un globe, compare la grandeur de l'Asie à celle de l'Australie. Approximativement quel pourcentage de la surface terrestre du monde l'Australie occupe-t-elle?

#### **NS6-103: Comparer les nombres décimaux, les fractions et les pourcentages** page 252

1. Choisis le pourcentage, de la liste ci-dessous, qui est le plus près de chaque fraction.

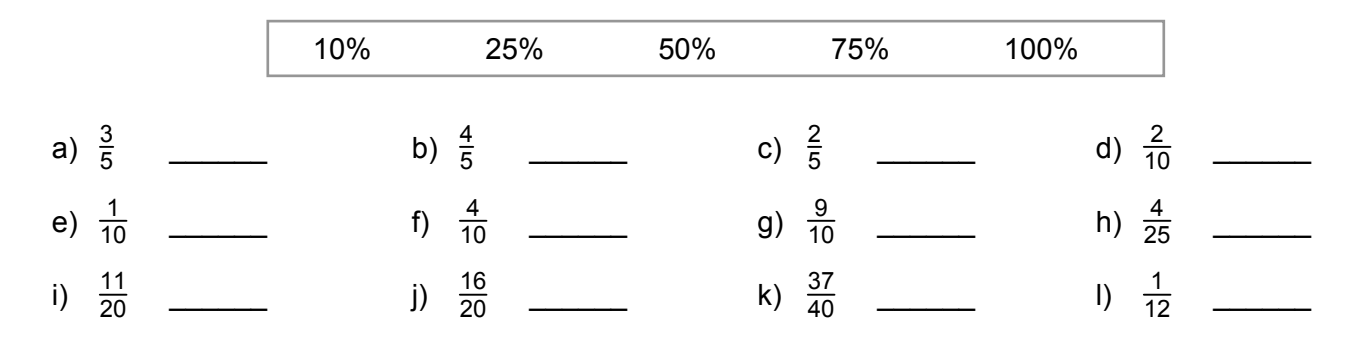

2. Écris <, > ou = entre les paires de nombres suivants. La première est déjà faite pour toi.  **INDICE : Change chaque paire de nombres en paire de fractions avec le même dénominateur.** 

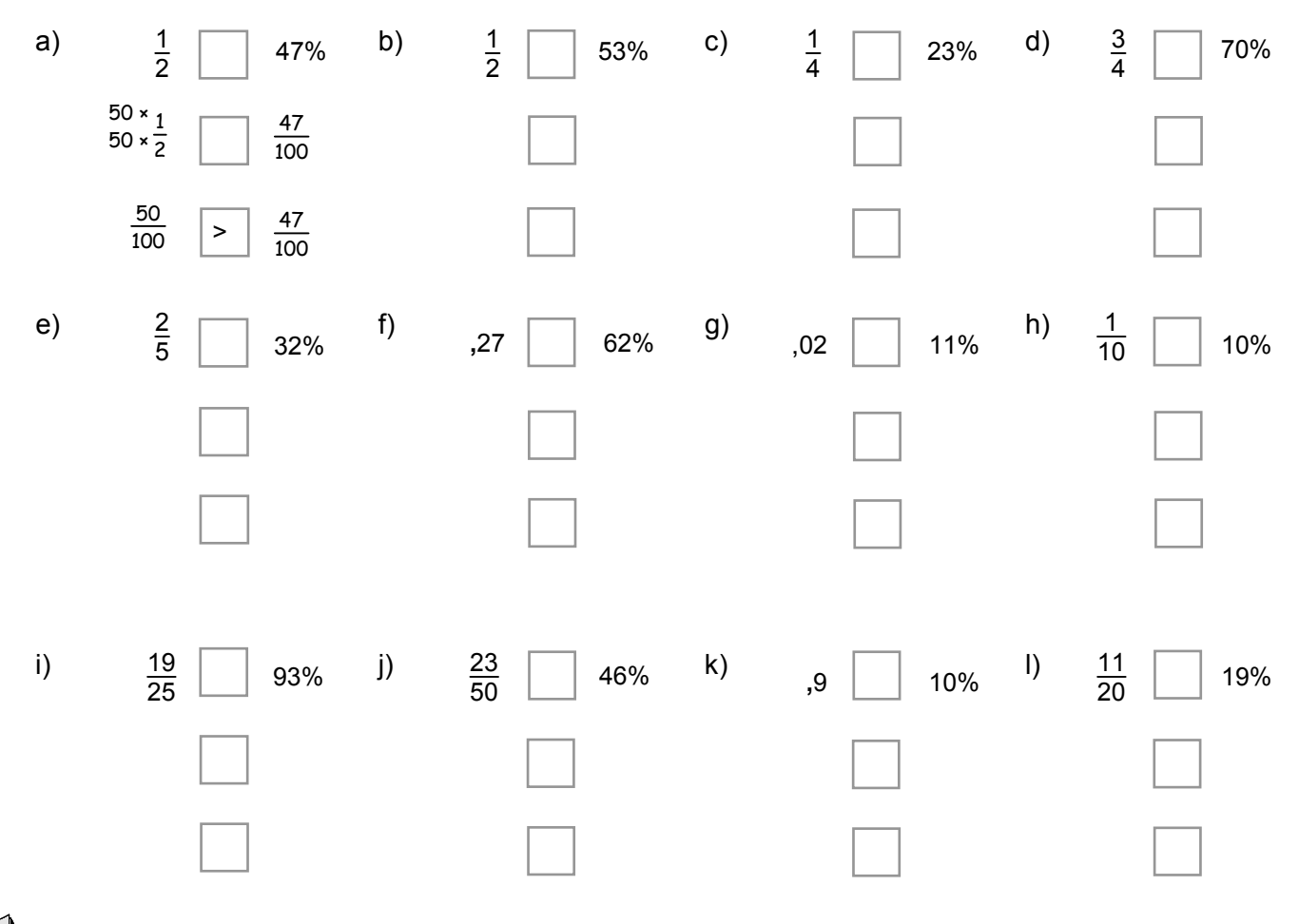

- 3. Écris chaque ensemble de nombres en ordre, du plus petit au plus grand, en changeant chaque nombre en fraction.
	- a)  $\frac{3}{5}$  , 42% , ,73 b)  $\frac{1}{2}$ b)  $\frac{1}{2}$ , , 73, 80% c)  $\frac{1}{4}$ , ,09, 15% d)  $\frac{2}{3}$ **)** d)  $\frac{2}{3}$  , 57% , ,62

# **NS6-104: Trouver les pourcentages page 253** page 253

Si tu utilises un cube de mille pour représente 1 entier, tu peux voir que prendre  $\frac{1}{10}$  d'un nombre est la même chose que de le diviser par 10 – la décimale se déplace d'un espace vers la gauche.

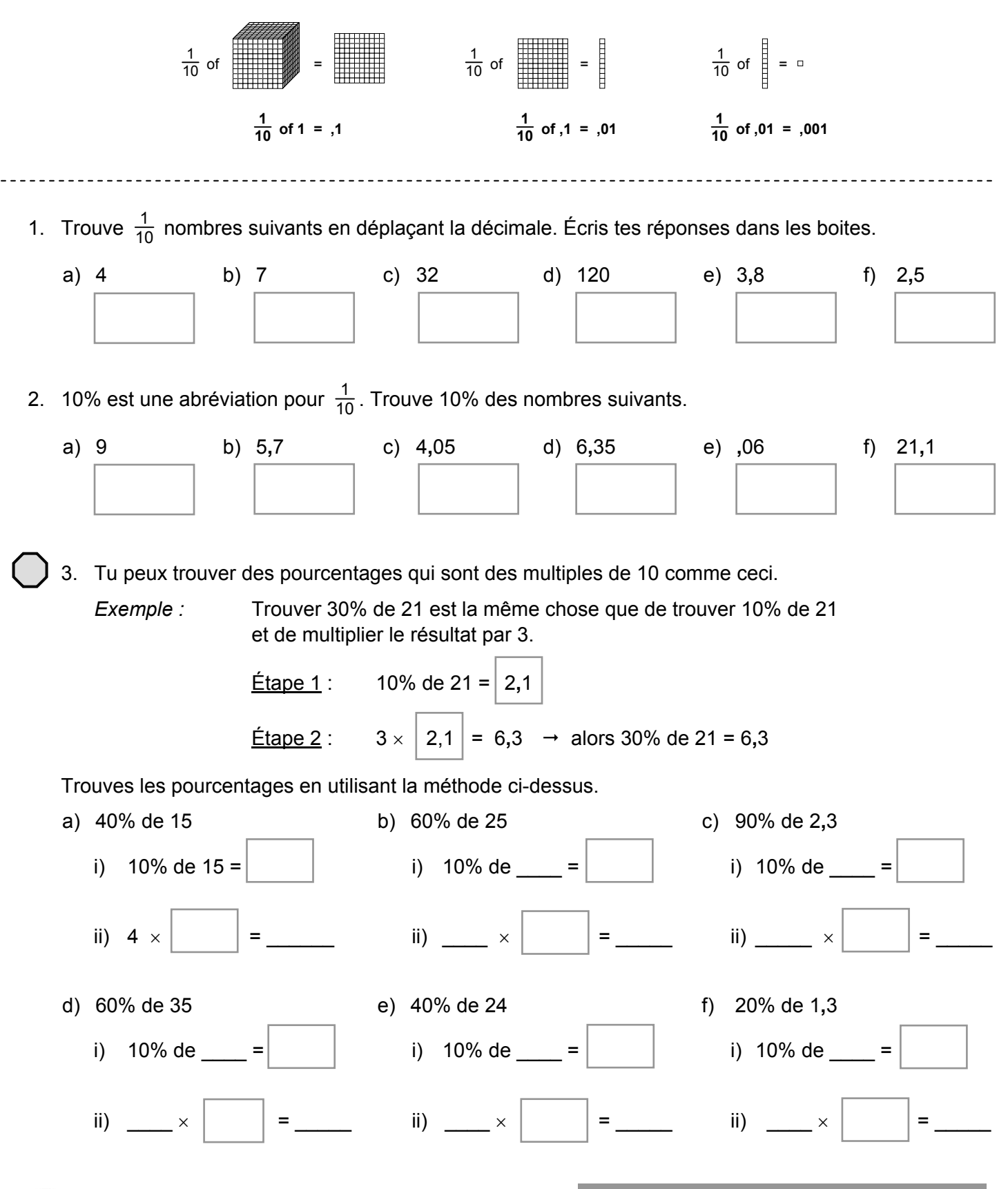

‱ jump math`

### **NS6-105: Trouver les pourcentages (avancé)** page 254

 $2 \mid 3$ 

35% est une abréviation de  $\frac{35}{100}$ . Pour trouver 35% de 27, Sadie calcule  $\frac{35}{100}$  de 27.

 $\frac{\text{Étape 1}}{\text{E}}$ : Elle multiplie 27 par 35.  $\frac{\text{Étape 2}}{\text{E}}$ : Elle divise le résultat par 100.

 $945 \div 100 = 9,45$ 

2 7 Alors 35% de 27 est 9,45.  $3 \mid 5$  $\mathsf{x}$   $\vert$  $1 \mid 3 \mid 5$  $8 \mid 1 \mid$ 0 9  $4 \mid 5$ 1. Trouve les pourcentages suivants en utilisant la méthode de Sadie. a) 45% de 32  $É$ tape 1 :  $|$   $|$   $E$  ape 2 :  $\div$  100 = × Alors \_\_\_\_\_\_\_ de \_\_\_\_\_\_ est \_\_\_\_\_\_. b) 28% of 63  $É$ tape 1 :  $\qquad \qquad$   $\qquad \qquad$   $\qquad \qquad$   $\qquad \qquad$   $\qquad \qquad$   $\qquad \qquad$   $\qquad \qquad$   $\qquad \qquad$   $\qquad \qquad$   $\qquad$   $\qquad \qquad$   $\qquad$   $\qquad$   $\qquad$   $\qquad$   $\qquad$   $\qquad$   $\qquad$   $\qquad$   $\qquad$   $\qquad$   $\qquad$   $\qquad$   $\qquad$   $\qquad$   $\qquad$   $\qquad$   $\qquad$   $\qquad$   $\qquad$  $\div$  100 = ×Alors \_\_\_\_\_\_ de \_\_\_\_\_\_ est \_\_\_\_\_\_. 2. Trouve les pourcentages suivants en utilisant la méthode de Sadie. a) 13% de 9 b) 52% de 7 c) 65% de 8 d) 78% de 9 e) 23% de 42 f) 17% de 68 g) 37% de 80 h) 62% de 75 3. 25% est égal à  $\frac{1}{4}$  et 75% est égal à  $\frac{3}{4}$ . Trouve … a) 25% de 80 b) 25% de 280 c) 25% de 12 d) 75% de 20 e) 75% de 320 **Logique numérale 2** <sub>‰</sub> jump math`